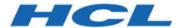

## **Cloud Native Unica V12.1.3 Release Notes**

## Contents

| Chapter 1. About the Cloud Native Unica documentation | . 1 |
|-------------------------------------------------------|-----|
| Chapter 2. New features or changes in functionality   | . 4 |
| Chapter 3. Known issues                               | 5   |
| Chapter 4. Before you contact HCL Technical Support   | 6   |

# Chapter 1. About the Cloud Native Unica documentation

The following table provides information about the Cloud Native Unica guides and the information that they contain.

| Guide name                                                | Information summary                                                                                                    |
|-----------------------------------------------------------|----------------------------------------------------------------------------------------------------|
| Cloud Native Unica Support Matrix Guide                   | This guide contains the following information:                                                                                                    |
|                                                           | <ul> <li>Hardware requirements</li> <li>Software requirements</li> <li>Supported cloud platforms</li> <li>Required resources for containers</li> <li>Downloading the Cloud Native Unica image</li> </ul>                                                                                                    |
| Cloud Native Unica Implementation Guide for Apache Tomcat | This guide is contains information related to implementation of Cloud Native Unica on Apache Tomcat server. The guide contains the following information:                                                                                                    |
|                                                           | <ul> <li>Preinstallation configurations</li> <li>Installation procedure</li> <li>Post installation configurations</li> <li>Upgrade procedure</li> <li>Scaling containers</li> <li>Monitoring deployment</li> <li>Using Red Hat OpenShift</li> <li>Uninstallation procedure</li> <li>Configuring Helm chart parameters</li> </ul> |

| Guide name                                                                                | Information summary                                                                                                    |
|-------------------------------------------------------------------------------------------|----------------------------------------------------------------------------------------------------|
| Cloud Native Unica Implementation Guide for Red Hat JBoss Enterprise Application Platform | This guide is contains information related to implementation of Cloud Native Unica on Red Hat JBoss Enterprise Application Platform server. The guide contains the following information:                                                                                                    |
|                                                                                           | <ul> <li>Preinstallation configurations</li> <li>Installation procedure</li> <li>Post installation configurations</li> <li>Upgrade procedure</li> <li>Scaling containers</li> <li>Monitoring deployment</li> <li>Using Red Hat OpenShift</li> <li>Uninstallation procedure</li> <li>Configuring Helm chart parameters</li> </ul>                                                                                    |
| Cloud Native Unica Implementation Guide for Oracle WebLogic Server                        | This guide is contains information related to implementation of Cloud Native Unica on Oracle WebLogic server. The guide contains the following information:  • Preinstallation configurations • Installation procedure • Post installation configurations • Upgrade procedure • Scaling containers • Monitoring deployment • Using Red Hat OpenShift • Uninstallation procedure • Configuring Helm chart parameters |

| Guide name                       | Information summary                            |
|----------------------------------|------------------------------------------------|
| Cloud Native Unica Release Notes | This guide contains the following information: |
|                                  | About the documentation                        |
|                                  | New features or changes in func-               |
|                                  | tionality                                      |
|                                  | Known Issues                                   |
|                                  | Contacting HCL Technical Support               |

# Chapter 2. New features or changes in functionality

The following are the list of new features or enhancements in Cloud Native Unica version 12.1.3:

- AWS Secret Manager Integration for Password Encryption.
- Interact tomcat process tracker and scaling configuration concurrency related changes.
- Journey Engine Clustering on Kubernetes.
- Optimized containers and reduced complexity with Single Install image.
- Helm level Multicast IP configurations out of box for all products.
- Contact Central New DB support on Docker Images SQLServer, MariaDB , DB2.
- Container OS upgrade and Vulnerability fixes.
- Tomcat Version upgrade in containers.
- OneDB and MariaDB client version upgrades in Docker images.
- Init Container console error fixes.
- Support custom JDBC URLs using Helm Charts.
- Unica Pod time zone Customization using Helm charts.
- Unified image for OneDB init 12.1.3, no separate init container should be required.
- 12.1.3 release product specific changes in all 30 docker images (stacks \* products). New 12.1.3 Helm Chart release for install and upgrade.

## Chapter 3. Known issues

The following are the Known Issues in Cloud Native Unica, as on release 12.1.3:

#### HMA-330620

On Apache Tomcat and OneDB setup, the JDBC properties, in the offer.war file, are not getting automatically updated.

**Workaround**: Manually add the appropriate values for the JDBC properties in the offer.war file.

#### HMA-330562

In the Cloud Native environment, the Campaign Kafka template is missing.

#### HMA-330185

Use the <code>-async</code> option while running <code>ACOOptAdmin</code> utility on Cloud Native environments. Using the <code>-async</code> utility triggers the desired operation on an Optimize session in the background before exiting.

**Example**: ./ACOOptAdmin.sh -u "user\_name" -p "password" -sn "OptimizeSessionName" -async

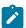

**Note:** Not using <code>-async</code> may trigger an Optimize session run, but the polling, related to the session run progress, will fail.

# Chapter 4. Before you contact HCL Technical Support

If you encounter a problem that you cannot resolve by referring the documentation, your company's designated support contact can log a call with HCL technical support. Use these guidelines to ensure that your problem is resolved efficiently and successfully.

If you are not a designated support contact at your company, contact your HCL administrator for information.

### Information to gather

Before you contact HCL technical support, gather the following information:

- A brief description of the nature of your issue.
- Detailed error messages that you see when the issue occurs.
- Detailed steps to reproduce the issue.
- Related log files, session files, configuration files, and data files.

### **System information**

When you call HCL technical support, you might be asked to provide information about your environment.

### **Contact information for HCL technical support**

For ways to contact HCL technical support, see the HCL technical support website:

https://www.hcltech.com/products-and-platforms/contact-support